# DOMAIN NAME SYSTEM (DNS) DELEGATION

HEZRON MWANGI Systems Administrator hmwangi@kenet.or.ke

19th August 2013

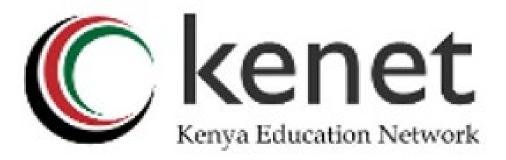

## How do you delegate a subdomain?

- In principle straightforward: just insert NS records for the sub-domain, pointing at someone else's servers.
- If you are being careful, you should first check that those servers are authoritative for the subdomain.
  - by using "dig +norec" on all the servers.
- If the sub-domain is managed badly, it reflects badly on you!
- and you don't want to be filing problem reports when the problem is somewhere else.

## Zone file for "example.com"

```
$TTL 1d
   1h
            SOA ns1.example.net. brian.nsrc.org. (
       IN
                               ; Serial
              2008052700
                               ; Refresh
              8h
              1h
                               ; Retry
                               ; Expire
              4w
                               ; Negative
              1h
                ns1.example.net.
       IN
            NS
                ns2.example.net.
       IN
                ns1.othernetwork.com.
            NS
       IN
 My own zone data
       ΙN
          MX
                10
                     mailhost.example.net.
                212.74.112.80
       \mathsf{T}\mathsf{N}
\/\/\/
 A delegated subdomain
subdom IN NS ns1.othernet.net.
                ns2.othernet.net.
            NS
       TN
```

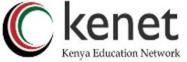

## There is one problem here:

- NS records point to names, not lps.
- •What if zone "example.com" is delegated to "ns.example.com"?
- •Someone who is in the process of resolving (say) www.example.com first has to resolve ns.example.com.
- •But in order to resolve ns.example.com they must first resolve ns.example.com !!

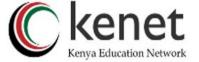

## In this case you need "glue"

- •A "glue record" is an A record for the nameserver, held higher in the tree.
- •Example: consider the .com nameservers, and a delegation for example.com.

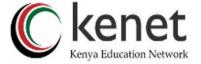

# Don't put in glue records except where necessary

- •In the previous example, "ns.othernet.net" is not a subdomain of "example.com". Therefore no glue is needed.
- •Out-of-date glue records are a big source of problems.
  - e.g. after renumbering a nameserver.
  - Results in intermittent problems, difficult to debug.

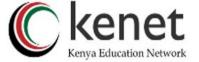

## Example where a glue record IS needed

```
; My own zone data
IN MX 10 mailhost.example.net.
WWW IN A 212.74.112.80

; A delegated subdomain
subdom IN NS ns1.subdom ; needs glue
IN NS ns2.othernet.net. ; doesn't
ns1.subdom IN A 192.0.2.4
```

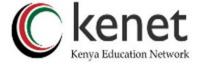

## Checking for glue records

- dig +norec ... and repeat several times.
- •Look for A records in the "Additional" section whose TTL does not count down.

```
$ dig +norec @a.gtld-servers.net. www.as9105.net. a
  flags: qr; QUERY: 1, ANSWER: 0, AUTHORITY: 2, ADDITIONAL: 1
;; QUERY SECTION:
        www.as9105.net, type = A, class = IN
;; AUTHORITY SECTION:
as9105.net.
                      172800
                               IN
                                     NS
                                                ns0.as9105.com.
                                     NS
                                                ns0.tiscali.co.uk.
as9105.net.
                      172800
                               ΤN
;; ADDITIONAL SECTION:
ns0.as9105.com.
                                                212.139.129.130
                      172800
                               \mathbf{T}\mathbf{N}
```

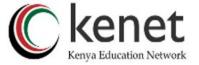

# DOMAIN NAME SYSTEM (DNS) REVERSE DNS

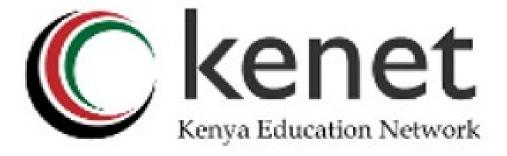

## How to manage reverse DNS

- If you have at least a /24 of address space then your provider will arrange delegation to your nameservers.
  - e.g. your netblock is 196.222.0.0/24.
  - Set up zone 0.222.196.in-addr.arpa.
- If you have more than a /24, then each /24 will be a separate zone.
- If you a lucky enough to have a /16 then it will be a single zone.
  - 196.222.0.0/16 is 222.196.in-addr.arpa.

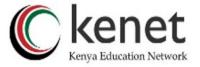

### Example: 196.222.0/24

#### /etc/namedb/named.conf

```
zone "0.222.196.in-addr.arpa" {
   type master;
   file "master/196.222.0";
   allow-transfer { ... };
};
```

#### /etc/namedb/master/196.222.0

```
@
   IN
       SOA
            ns0.example.com.
   ΙN
       NS
            ns0.othernetwork.com.
   IN
       NS
   IN
       PTR
            router-e0.example.com.
            ns0.example.com.
   IN
       PTR
3
   ΙN
            mailhost.example.com.
      PTR
            www.example.com.
   IN
      PTR
  etc
```

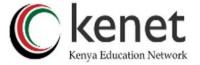

#### How it works

- e.g. for 196.222.0.4, the remote host will lookup 4.0.222.196.in-addr.arpa. (PTR).
- The query follows the delegation tree as normal.
   If all is correct, it will reach your nameservers and you will reply.
- Now you can see why the octets are reversed.
  - The owner of a large netblock (e.g. 192/8) can delegate reverse DNS in chunks of /16. The owner of a /16 can delegate chunks of /24.

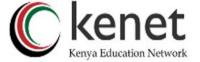

# There is nothing special about reverse DNS

- You still need master and slave(s).
- It won't work unless you get delegation from above.
- However, DO make sure that if you have a PTR record for an IP address, that the hostname resolves back to the same IP address.
  - Otherwise, many sites on the Internet will think you are spoofing reverse DNS and will refuse to let you connect.

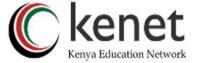

## What if you have less than /24?

- Reverse DNS for the /24 has been delegated to your upstream provider.
  - Option 1: ask your provider to insert PTR records into their DNS servers.
    - Problem: you have to ask them every time you want to make a change
  - Option 2: follow the procedure in RFC 2317.
    - Uses a trick with CNAME to redirect PTR requests for your IPs to your nameservers.

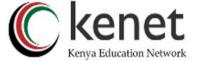

### e.g. you own 192.0.2.64/29

In the provider's 2.0.192.in-addr.arpa zone file

```
64.64/29.2.0.192.in-addr.arpa.
64
      TN
          CNAME
                 65.64/29.2.0.192.in-addr.arpa.
65
          CNAME
      IN
                 66.64/29.2.0.192.in-addr.arpa.
66
      IN
          CNAME
67
                 67.64/29.2.0.192.in-addr.arpa.
      TN
          CNAME
                 68.64/29.2.0.192.in-addr.arpa.
68
          CNAME
      IN
                 69.64/29.2.0.192.in-addr.arpa.
69
      IN
          CNAME
                 70.64/29.2.0.192.in-addr.arpa.
70
      IN
          CNAME
                 71.64/29.2.0.192.in-addr.arpa.
71
          CNAME
      IN
64/29
      IN
          NS
             ns0.customer.com.
64/29
          NS ns1.customer.com.
      IN
```

```
Set up zone "64/29.2.0.192.in-addr.arpa" on your nameservers
```

```
65 IN PTR www.customer.com.
66 IN PTR mailhost.customer.com.
; etc
```

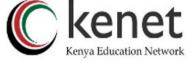

#### DOMAIN NAME SYSTEM (DNS) LANDMARKS

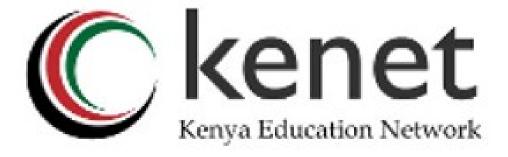

#### **DNS Landmarks**

- A quick survey of organisations and personalities involved in the DNS.
  - The Root Zone.
  - Top-Level Domains.
  - Registries, Registrars, Registrants.
  - Nameserver Vendors.
  - Conferences, Industry Groups.
  - Mailing Lists.

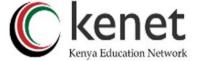

#### The Root Zone

- The root zone contains delegations for top-level domains.
  - Hosted by root server operators.
  - 13 root servers, 12 root server operators.
  - Named [A-M].ROOT-SERVERS.NET
  - See www.root-servers.org (note! org, not net).

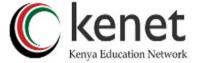

## Top-Level Domains

- Generic Top-Level Domains (gTLDs).
  - Created either years ago by early Internet pioneers (e.g. COM, ORG, NET), or created recently by giant international policy processes (e.g. INFO, BIZ, MUSEUM).
- Country-Code Top-Level Domains (ccTLDs) derived from ISO 3166.
  - Database of TLDs maintained by the IANA, see www.iana.org.

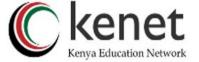

## Registries, Registrars, Registrants

- •Registry a database of domain registrations which is used to generate a zone file (or the organisation that maintains that database).
- •Registrar an organisation that maintains the data within the registry.
- •Registrant an end user who registered a domain.

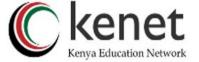

#### Nameserver Vendors

- Free Software.
  - BIND from ISC, www.isc.org.
  - NSD, unbound from NLNet Labs, www.nlnetlabs.nl.
  - PowerDNS, see www.powerdns.com.

Commercial Software.

• ANS, CNS from Nominum, www.nominum.com.

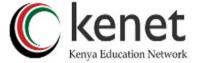

## Conferences, Industry Groups

#### DNS-OARC, www.dns-oarc.net

- RIPE dns-wg, www.ripe.net/ripe/wg/dns/
- IETF.
  - dnsop, www.ietf.org/html.charters/dnsop-charter.html
  - dnsext, www.ietf.org/html.charters/dnsext-charter.html
- Various Policy Bodies.
  - Not listed here for fear of offending someone by including or excluding them, use Google

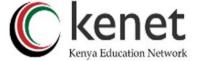

## Mailing Lists

- AfNOG, afnog@afnog.org
- •DNS-OARC, dns-operations@mail.dns-oarc.net
- CCNOG, operations@ccnog.org
- ISC, bind-users@lists.isc.org
- •NLNetLabs, unbound-users@unbound.net
- •RIPE, dns-wg@ripe.net
- •IETF, dnsop@ietf.org (DNSOP),
- •namedroppers@ops.ietf.org (DNSEXT)

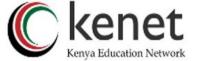

# DOMAIN NAME SYSTEM (DNS) COURSE SUMMARY

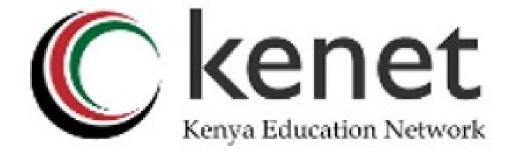

## Summary

- Distributed database of Resource Records.
  - e.g. A, MX, PTR, ...
- Three roles: resolver, cache, authoritative.
- Resolver statically configured with nearest caches
  - e.g. /etc/resolv.conf
- Caches are seeded with a list of root servers.
  - zone type "hint", /etc/namedb/named.root
- Authoritative servers contain RRs for certain zones (part of the DNS tree).
  - replicated for resilience and load-sharing.

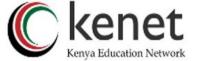

## Summary Cont'd

- •Root nameservers contain delegations (NS records) to gTLD or country-level servers (com, ke etc).
- •These contain further delegations to subdomains.
- •Cache finally locates an authoritative server containing the RRs requested.
- •Errors in delegation or in configuration of authoritative servers result in no answer or inconsistent answers.

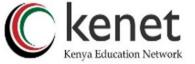

## Further reading

- "DNS and BIND" (O'Reilly).
- BIND 9 Administrator Reference Manual.
  - /usr/share/doc/bind9/arm/Bv9ARM.html
- http://www.isc.org/sw/bind/
  - includes FAQ, security alerts.
- RFC 1912, RFC 2182.
  - http://www.rfc-editor.org/

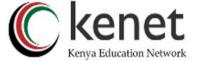

Q&A.

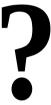

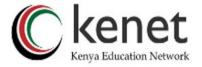

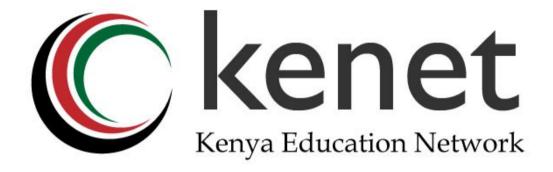

## THANK YOU!